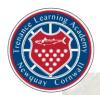

## Trenance Learning Academy

## Strategies for supporting pupils with Special Educational Needs and Disabilities in Computing lessons

| Individual Need                          | Here's how we help everyone learn                                                                                                    |
|------------------------------------------|----------------------------------------------------------------------------------------------------|
| Attention Deficit Hyperactivity Disorder | <ul> <li>✓ Reinforce instructions on how to use the computing equipment.</li> <li>✓ Be explicit about the rules of when to use the equipment and when to be listening and focusing on verbal instructions.</li> </ul>                                                                                                    |
| Anxiety                                  | <ul> <li>✓ Arrange for another child to be a 'buddy' for computing lessons so that they know that they can have a consistent friend to help if needed.</li> <li>✓ Where possible, the child will work in a group rather than independently so that they feel supported if they experience any issues with the computer/other equipment.</li> <li>✓ Through a visual timetable, pupils are supported to know that computing time is coming up</li> </ul>                                                                                                    |
| Autism Spectrum<br>Disorder              | <ul> <li>Teacher/TA to discuss what the computing session will involve and what programme/software/computing equipment will be used.</li> <li>Where possible, the child will work in the same group/team for each session.</li> <li>Where possible/necessary, discuss any unfamiliar technical vocabulary that might be used prior to the Lesson</li> </ul>                                                                                                    |
| Dyscalculia                              | <ul> <li>✓ Provide printouts of the instructions that will used in the lesson.</li> <li>✓ Where necessary, provide screenshots of the computer programme that will be used in the lesson.</li> </ul>                                                                                                    |
| Dyslexia                                 | <ul> <li>✓ When using the interactive whiteboard, avoid black text on a white background and ensure this is avoided when sharing documents on iPads/laptops or in pupils' shared</li> <li>✓ areas.</li> <li>✓ Show the child how to enlarge or zoom in on a page when using a computer so that text and images can be clearly read and understood</li> </ul>                                                                                                    |
| Dyspraxia                                | <ul> <li>Provide opportunities for the child to sit in a spot in the classroom where there is plenty of room, particularly when a computer is needed.</li> <li>Make sure that instructions are clearly explained and repeated if necessary.</li> <li>Allow extra time to complete tasks, especially when new concepts/programmes/software is being used</li> </ul>                                                                                                    |
| Hearing Impairment                       | <ul> <li>✓ Ensure that the child is able to sit near to the interactive whiteboard and/or the teacher</li> <li>✓ Repeat instructions for independent learning to ensure the child knows what to do.</li> <li>✓ Ensure that any videos that are shown in computing lessons are subtitled.</li> <li>✓ Provide print outs or screenshots from the main input in lessons which the child can refer to.</li> <li>✓ New and unfamiliar technical vocabulary is discussed at the start of a new computing unit.</li> <li>✓ Ensure that background noise is kept to a minimum, particularly when sound is being used with computers.</li> <li>✓ Provide headphones for all children if the background noise is going to hinder</li> </ul> |

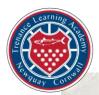

## Trenance Learning Academy

| Toileting Issues                          | ✓ Let the child leave and return to the classroom discreetly and without having to<br>get permission whenever they need the toilet                                                                                                    |
|-------------------------------------------|----------------------------------------------------------------------------------------------------|
| Cognition and Learning<br>Challenges      | <ul> <li>Provide small steps to complete independent learning activities as the computing tasks could be unfamiliar.</li> <li>Provide a word bank to explain unfamiliar technical vocabulary.</li> <li>Provide screenshots of the computer programmes that will be used in computing lessons.</li> <li>Use plenty of modelling on screen to ensure that the child understands how to access programmes and the information within them</li> </ul>                                                                                                    |
| Speech, Language &<br>Communication Needs | <ul> <li>✓ Be prepared to adapt instructions, particularly those that contain unfamiliar technical vocabulary, so that the child can understand them.</li> <li>✓ Provide lots of 'talk' opportunities so that new concepts can be discussed, prior to beginning independent learning.</li> <li>✓ Provide printouts which include the images of symbols/icons/buttons that will be used in the lesson</li> </ul>                                                                                                    |
| Tourette Syndrome                         | <ul> <li>✓ Provide a list of components to include in a task to aid attention.</li> <li>✓ Be aware that a piece of learning may not be fully completed</li> </ul>                                                                                                    |
| Experienced Trauma                        | <ul> <li>✓ The PACE approach should be used, using playfulness, acceptance, curiosity and empathy to understand emotions and behaviour.</li> <li>✓ Before the lesson remind children that learning is about trial and error.</li> <li>✓ Use simple, specific instructions that are clear to understand, and deliver these slowly.</li> </ul>                                                                                                    |
| Visual Impairment                         | <ul> <li>✓ Ensure that the child is taught how to adjust the screen resolutions on computers (brightness, contrast) and how to zoom in and out.</li> <li>✓ Consider the colour of backgrounds and text on the interactive whiteboard when teaching and that of the computers when accessing shared documents.</li> <li>✓ Ensure that when a computer is being used, it is in a space where there is as little glare as possible.</li> <li>✓ Consider dimming or switching off the classroom lights during computing lessons.</li> <li>✓ Allow breaks from using the computer during extended periods of time where there could be the risk of fatigue through continually looking at a screen</li> </ul> |